#### **FFT: Die schnelle Fourier-Transformation**

Sebastian Gesemann

sgeseman@upb.de

# **Fahrplan**

- **e** Fourier-Transformation
	- **e** kontinuierlich
	- **a** diskret (DFT)
- DFT und FFT
- **Anwendungsbeispiele der FFT**
- Wie funktioniert die FFT ?
- DEMO!

- Jean Babtiste Joseph Fourier (französischer Mathematiker, 1768-1830)
- o., Jede (reell- oder komplexwertige) periodische Funktion lässt sich als Summe von Sinus- und Cosinus-Funktionen darstellen."

(komplex, kontinuierlich)

Gegeben: Eine Funktion

$$
g:[0,2\pi)\longrightarrow\mathbb{C}
$$

Gesucht: Die Koeffizienten  $a_f\in\mathbb{C}$  der komplexen "Fourier-Reihe" mit

$$
g(x) = \lim_{k \to \infty} \sum_{f=-k}^{k} a_f e^{\sqrt{-1}fx}
$$

$$
e^{\sqrt{-1}fx} \quad \text{für } f = 0
$$

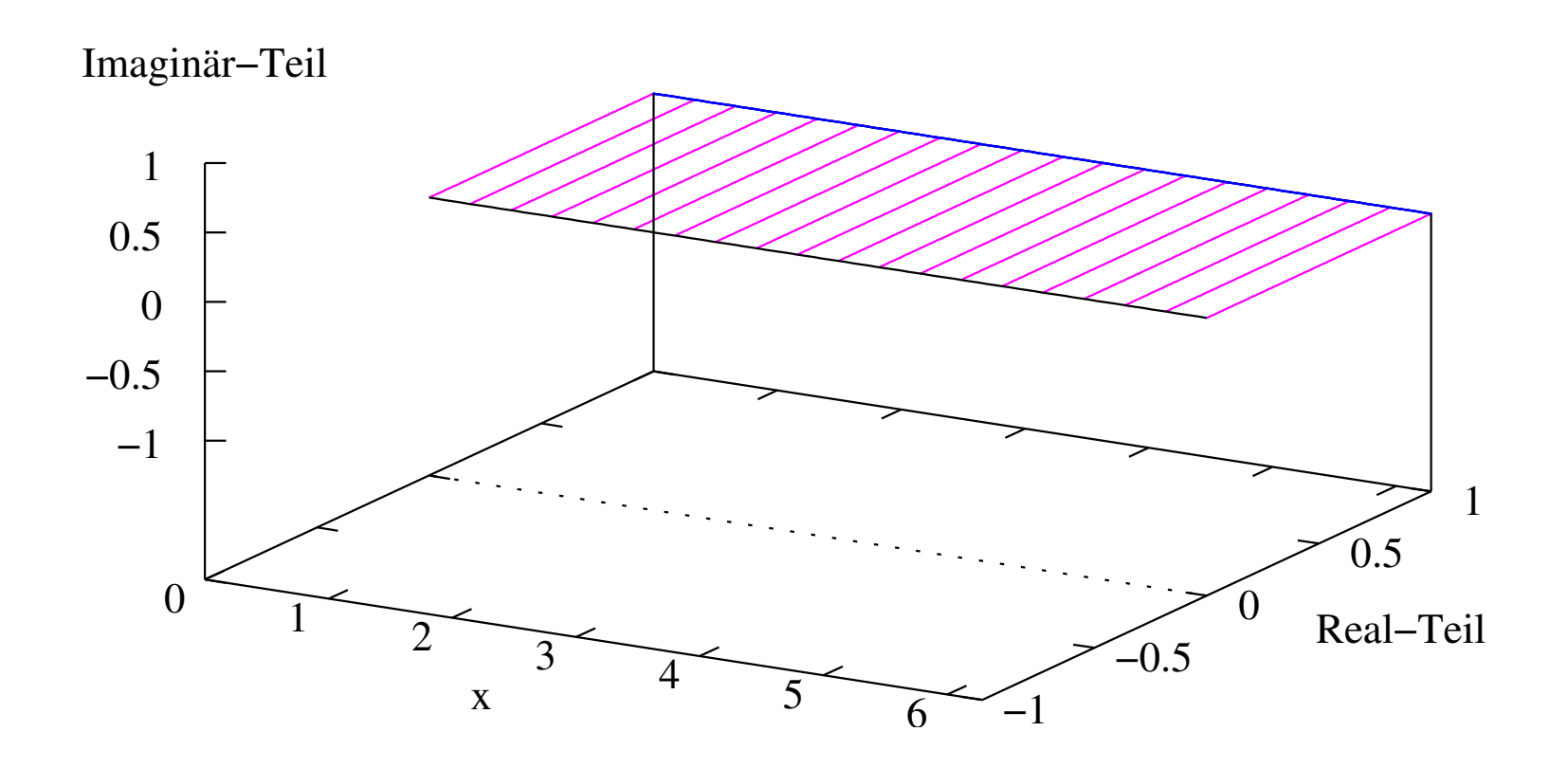

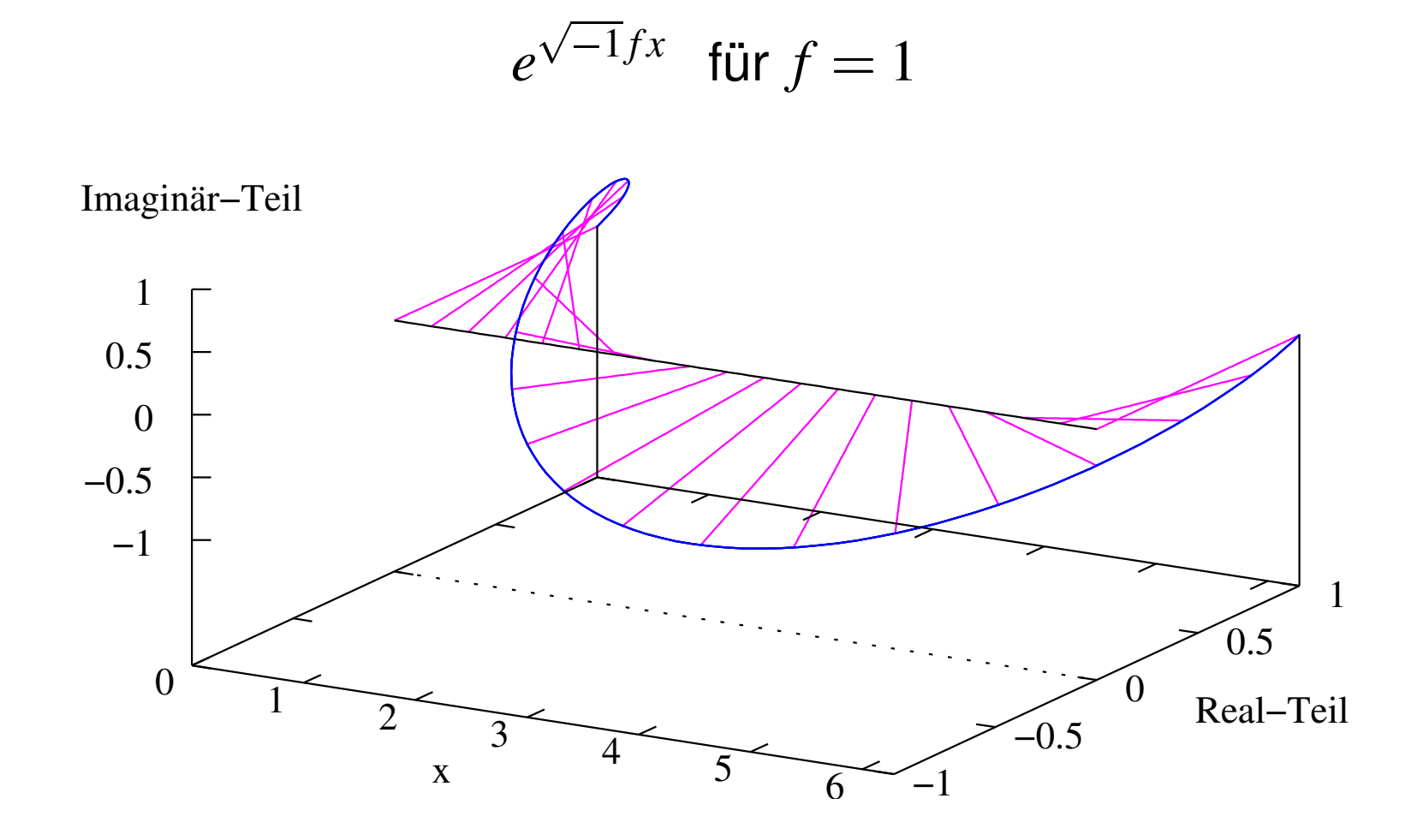

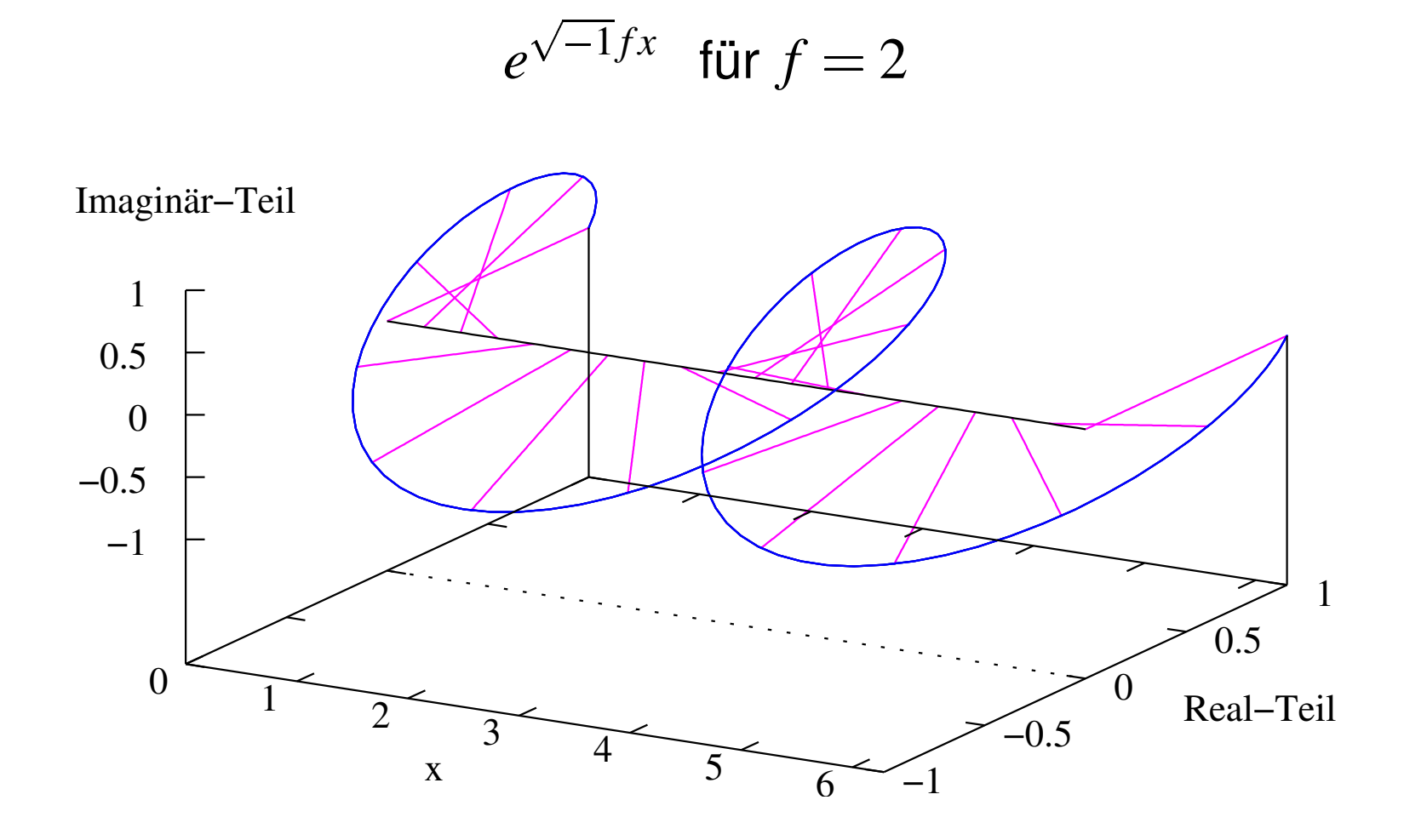

$$
e^{\sqrt{-1}fx} \quad \text{für } f = -2
$$

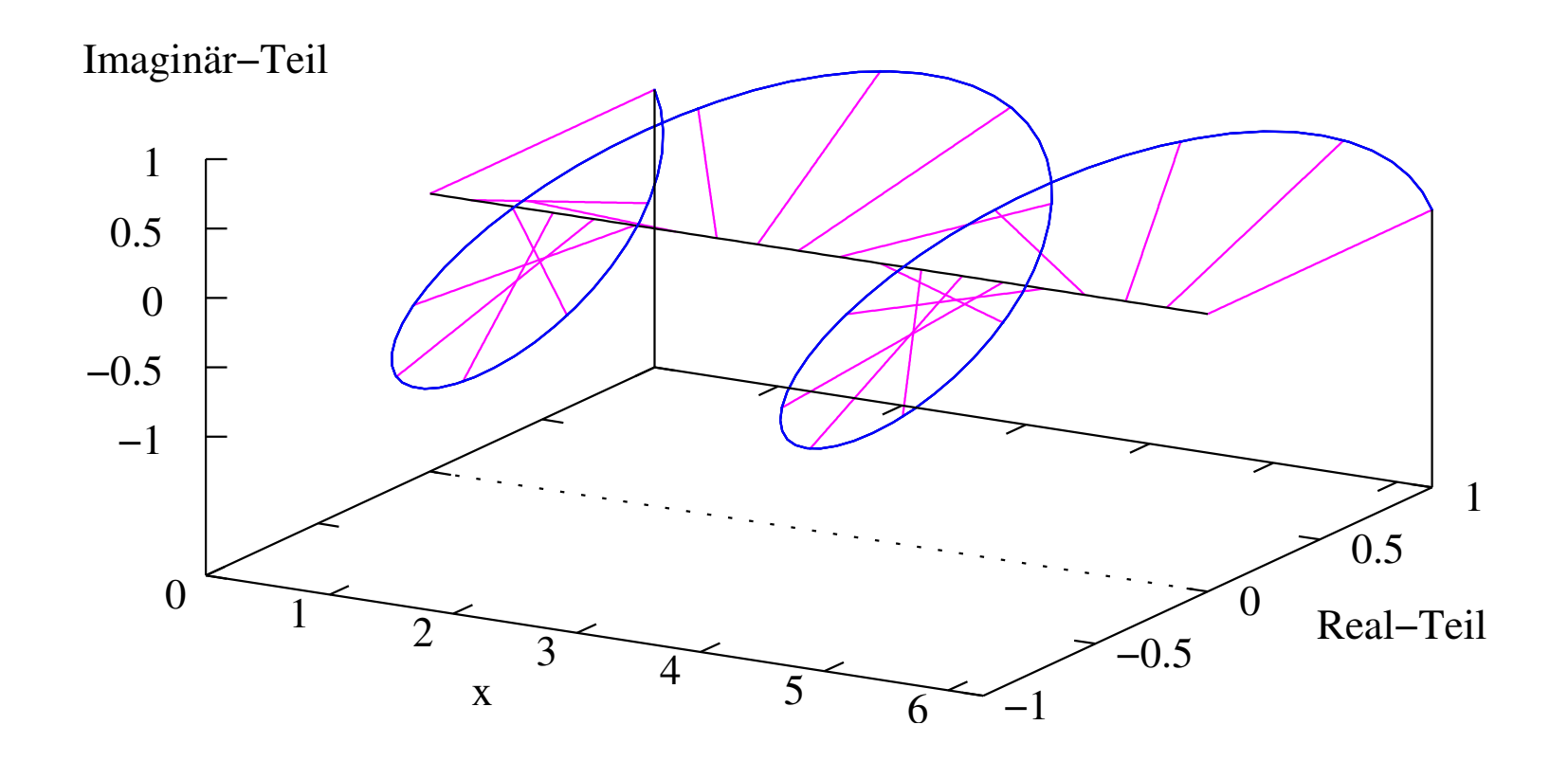

Definieren wir ein Skalarprodukt durch

$$
\langle g, h \rangle := \int_0^{2\pi} g(x) \overline{h(x)} \, dx
$$

kann gezeigt werden, dass die "Vektoren"

$$
e^{\sqrt{-1}fx} \quad \text{für } f \in \mathbb{Z}
$$

eine *orthogonale Basis* für den Vektorraum der Funktionen von  $(0,2\pi)$  nach  $\mathbb C$  bilden (Körper:  $\mathbb C).$ 

Damit lassen sich die Koeffizienten  $a_f\in\mathbb{C}$  der Fourier-Reihe für die Funktion *g* durch

$$
a_f = \frac{\langle g, e^{\sqrt{-1}fx} \rangle}{\langle e^{\sqrt{-1}fx}, e^{\sqrt{-1}fx} \rangle} \\
= \frac{1}{2\pi} \int_0^{2\pi} g(x) e^{\sqrt{-1}fx} dx \\
= \frac{1}{2\pi} \int_0^{2\pi} g(x) e^{-\sqrt{-1}fx} dx
$$

bestimmen.

(komplex, diskret)

- diskreter Definitionsbereich:  $\mathcal{D} = \left\{ x \middle| x = \frac{2\pi k}{n}, \, k \in \{0, 1, \dots, (n-1)\} \right\}$ <br>Endlich-dimensionaler Vektorraum (Dimer<br>Transformation und inverse Transformatio
- Endlich-dimensionaler Vektorraum (Dimension *<sup>n</sup>*)
- Transformation und inverse Transformation als Matrix-Vektor-Produkt über dem Körper  $\mathbb C$  darstellbar

(komplex, diskret, als Matrix-Vektor-Produkt)

$$
\begin{pmatrix}\ng(0) \\
g(1\frac{2\pi}{n}) \\
\vdots \\
g((n-1)\frac{2\pi}{n})\n\end{pmatrix} = \begin{bmatrix}\nc_{0,0}^{(n)} & c_{0,1}^{(n)} & \cdots & c_{0,n-1}^{(n)} \\
c_{1,0}^{(n)} & c_{1,1}^{(n)} & \cdots & c_{1,n-1}^{(n)} \\
\vdots & \vdots & \ddots & \vdots \\
c_{n-1,0}^{(n)} & c_{n-1,1}^{(n)} & \cdots & c_{n-1,n-1}^{(n)}\n\end{bmatrix}\n\begin{pmatrix}\na_0 \\
a_1 \\
\vdots \\
a_{n-1}\n\end{pmatrix}
$$

mit

$$
c_{i,j}^{(n)} = e^{2\pi\sqrt{-1}\frac{ij}{n}} \ \forall i, j \in \{0, 1, \ldots, (n-1)\}
$$

Die Spalten dieser Matrix  $C^{(n)}$  sind bezüglich des $<\!, b>=\sum_{i=0}^{n-1}a_i\overline{b_i}$ für  $a=(a_0,\ldots,a_{n-1})^T\in\mathbb{C}^n$  ,  $b=(b_0,\ldots,b_n)$ **Skalarproduktes** 

$$
\langle a, b \rangle := \sum_{i=0}^{n-1} a_i \overline{b_i}
$$

für 
$$
a = (a_0, ..., a_{n-1})^T \in \mathbb{C}^n
$$
,  $b = (b_0, ..., b_{n-1})^T \in \mathbb{C}^n$ 

wieder orthogonal und besitzten jeweils die Länge  $\sqrt{n}$ 

(Euklidische Norm). Außerdem gilt 
$$
c_{i,j}^{(n)} = c_{j,i}^{(n)}
$$
.  

$$
\Rightarrow C^{(n)} = \frac{1}{n} \overline{C^{(n)}}^T = \frac{1}{n} \overline{C^{(n)}}
$$

## **Laufzeit von DFT & FFT**

- Die DFT kann per Matrix-Vektor-Produkt berechnet werden und benötigt damit  $O(n^2)$  Zeit.
- Die FFT ist ein *Algorithmus*, der die DFT in  $O(n\log(n))$ Zeit berechnen kann. Der Algorithmus nutzt die spezielle Struktur der Matrizen  $C$  und  $C^{-1}$  aus.

# **Anwendungsbeispiele der FFT**

- Andere wichtige Transformationen lassen sich in linearer Zeit auf die FFT reduzieren und damit auch in *O <sup>n</sup>*log *n* -berechnen.
	- Diskrete Cosinus-Transformation, DCT
	- Modifizierte diskrete Cosinus-Transformation, MDCT
- Analyse von digitalen Signalen ("*Spectral-Analyse*")
- Die FFT als Werkzeug für eine *"schnelle Faltung"* (Eine Operation aus der Signalverarbeitung, die zwei Signale zu einem neuen Signal verknüpft)

# **Wie funktioniert die FFT ?**

Behauptung: Wir können  $C^{(n)}x$  in Zeit  $O(n\log(n))$  berechnen *x* in Zeit  $O(n \log(n))$ <br>auch in Zeit  $O(n \log n)$ <br>trix  $C^{(n)}$  ... und damit die (inverse) DFT auch in Zeit  $O(n\log(n))$ berechnen.

Untersuchen wir dazu die Matrix  $C^{(n)}$ . . .

## Wie funktioniert die FFT?

$$
C^{(n)} = \begin{bmatrix} c_{0,0}^{(n)} & c_{0,1}^{(n)} & \cdots & c_{0,n-1}^{(n)} \\ c_{1,0}^{(n)} & c_{1,1}^{(n)} & \cdots & c_{1,n-1}^{(n)} \\ \vdots & \vdots & \ddots & \vdots \\ c_{n-1,0}^{(n)} & c_{n-1,1}^{(n)} & \cdots & c_{n-1,n-1}^{(n)} \end{bmatrix}
$$

mit

$$
c_{i,j}^{(n)}=e^{2\pi\sqrt{-1}\frac{ij}{n}}
$$

Sei *n* gerade und  $j < \frac{n}{2}$ , dann gilt:

$$
c_{i,j+\frac{n}{2}}^{(n)} = c_{i,j}^{(n)} c_{i,\frac{n}{2}}^{(n)}
$$
  
= 
$$
c_{i,j}^{(n)} e^{2\pi \sqrt{-1} \frac{i}{2}}
$$

## **Wie funktioniert die FFT ?**

$$
e^{2\pi\sqrt{-1}\frac{i}{2}} = \begin{cases} 1 & \text{falls } i \text{ gerade ist} \\ -1 & \text{falls } i \text{ ungerade ist} \end{cases}
$$

$$
\Rightarrow c_{i,j+\frac{n}{2}}^{(n)} = \begin{cases} c_{i,j}^{(n)} & \text{falls } i \text{ gerade ist} \\ -c_{i,j}^{(n)} & \text{falls } i \text{ ungerade} \end{cases}
$$

 $\begin{aligned} \mathbf{f}_{i,j}^{(n)} \quad \text{falls } i \text{ ungerade ist} \end{aligned}$ 

### **Wie funktioniert die FFT ?**

 $\begin{array}{ccc} \bullet & \bullet & \bullet \end{array}$ 

Es folgt . . .

$$
y = C^{(n)} x
$$
  
\n
$$
\Leftrightarrow y_i = \sum_{\substack{j=0 \ j=0}}^{n-1} c_{i,j}^{(n)} x_j
$$
  
\n
$$
= \sum_{\substack{j=0 \ j=0}}^{n-1} c_{i,j}^{(n)} x_j + c_{i,j+\frac{n}{2}}^{(n)} x_{j+\frac{n}{2}}
$$
  
\n
$$
= \begin{cases} \sum_{j=0}^{\frac{n}{2}-1} c_{i,j}^{(n)} (x_j + x_{j+\frac{n}{2}}) & \text{falls } i \text{ gerade ist} \\ \sum_{j=0}^{\frac{n}{2}-1} c_{i,j}^{(n)} (x_j - x_{j+\frac{n}{2}}) & \text{falls } i \text{ ungerade ist} \end{cases}
$$

## Wie funktioniert die FFT?

Die Matrix  $C^{(n)}$  kann damit faktorisiert werden:

$$
C^{(n)} = P^{(n)} \left[ \begin{array}{cc} ? & 0 \\ 0 & ? \end{array} \right] \left[ \begin{array}{cc} I^{(\frac{n}{2})} & I^{(\frac{n}{2})} \\ I^{(\frac{n}{2})} & -I^{(\frac{n}{2})} \end{array} \right]
$$

mit

$$
P^{(n)} = \begin{bmatrix} p_{i,j}^{(n)} \end{bmatrix}_{i,j \in \{0,1,\dots,(n-1)\}}
$$
 (Permutation)  

$$
p_{i,j}^{(n)} = \begin{cases} 1 & \text{falls } i = ((2j) \text{ mod } n) + \left\lfloor \frac{2j}{n} \right\rfloor \\ 0 & \text{sonst} \end{cases}
$$

## Wie funktioniert die FFT?

Die Matrix  $C^{(n)}$  kann folgendermaßen faktorisiert werden:

$$
C^{(n)} = P^{(n)} \begin{bmatrix} C^{(\frac{n}{2})} & 0 \\ 0 & C^{(\frac{n}{2})} \end{bmatrix} \begin{bmatrix} 0 & 0 \\ 0 & R^{(\frac{n}{2})} \end{bmatrix} \begin{bmatrix} I^{(\frac{n}{2})} & I^{(\frac{n}{2})} \\ I^{(\frac{n}{2})} & -I^{(\frac{n}{2})} \end{bmatrix}
$$

mit

$$
R^{(\frac{n}{2})} = \begin{bmatrix} c_{1,0}^{(n)} & 0 & \cdots & 0 \\ 0 & c_{1,1}^{(n)} & \cdots & 0 \\ \vdots & \vdots & \ddots & \vdots \\ 0 & 0 & \cdots & c_{1,\frac{n}{2}-1}^{(n)} \end{bmatrix}
$$

# $\mathbf{Beispiel}$   $C^{(8)}$

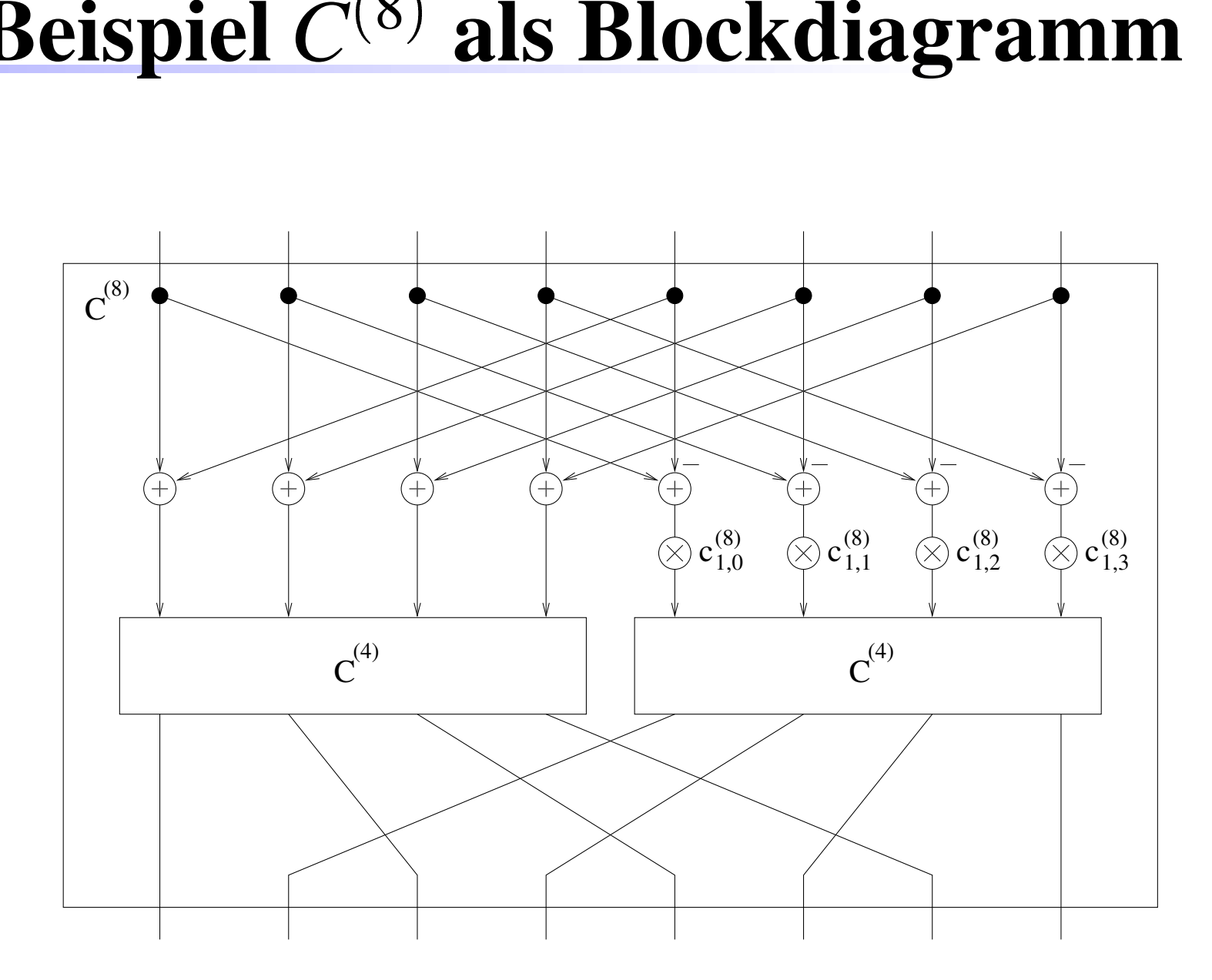

# **FFT, ein Divide & Conquer Algo**

- $2n$ -Punkt DFT in  $O(n)$  auf zwei  $n$ -Punkt DFTs reduzierbar
- Es gibt lo $\mathrm{g}_2(n)$  Rekursions-Stufen, falls  $n$  eine Zweierpotenz ist
- In jeder Stufe werden insgesamt *<sup>n</sup>* Operationen benötigt

Der FFT-Algorithmus benötigt  $O(n \log(n))$  Zeit